# **Building Java Programs**

Chapter 4 Lecture 8: Scanner; if/else

reading: 3.3 - 3.4, 4.1, 4.5

Copyright 2010 by Pearson Education

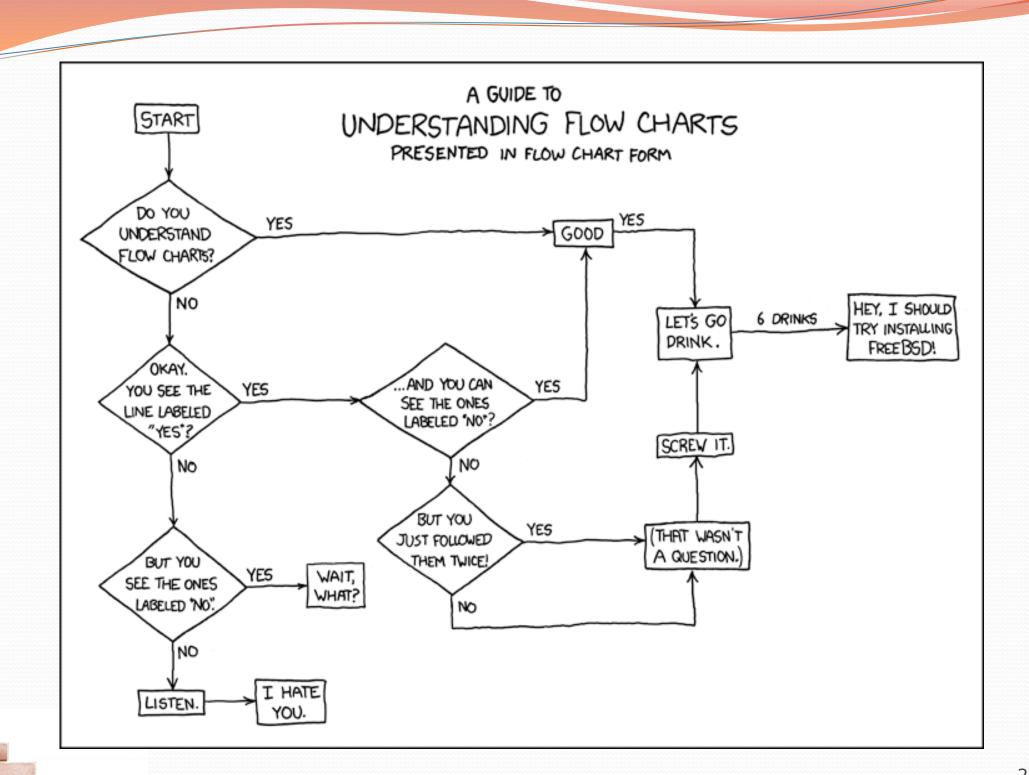

# Interactive Programs with Scanner

reading: 3.3 - 3.4

Copyright 2010 by Pearson Education

# Interactive programs

interactive program: Reads input from the console.

- While the program runs, it asks the user to type input.
- The input typed by the user is stored in variables in the code.
- Can be tricky; users are unpredictable and misbehave.
- But interactive programs have more interesting behavior.

### Scanner

- Scanner: An object that can read input from many sources.
  - Communicates with System.in
  - Can also read from files (Ch. 6), web sites, databases, ...
- The Scanner class is found in the java.util package. import java.util.\*; // so you can use Scanner
- Constructing a Scanner object to read console input:

Scanner name = new Scanner(System.in);

#### • Example:

Scanner console = new Scanner(System.in);

Copyright 2010 by Pearson Education

### Scanner methods

| Method       | Description                                                                                                    |  |
|--------------|----------------------------------------------------------------------------------------------------|--|
| nextInt()    | <pre>reads an int from the user and returns it<br/>reads a double from the user<br/>reads a one-word String from the user</pre> |  |
| nextDouble() |                                                                                                    |  |
| next()       |                                                                                                    |  |
| nextLine()   | reads a one-line String from the user                                                                                           |  |

- Each method waits until the user presses Enter.
- The value typed by the user is returned.

```
System.out.print("How old are you? "); // prompt
int age = console.nextInt();
System.out.println("You typed " + age);
```

• prompt: A message telling the user what input to type.

### Scanner example

```
import java.util.*; // so that I can use Scanner
```

```
public class UserInputExample {
     public static void main(String[] args) {
         Scanner console = new Scanner(System.in);
      → System.out.print("How old are you? ");
                                                              29
                                                        aq
      int age = console.nextInt()
                                                         e
                                                              36
                                                      year
      \rightarrow int years = 65 / age;
         System.out.pri/tln(years + " years until retirement!")
 }
Console (user input/underlined):
 How old are you? 29 -
 36 years until retirement!
```

# Input tokens

• token: A unit of user input, as read by the Scanner.

- Tokens are separated by *whitespace* (spaces, tabs, new lines).
- How many tokens appear on the following line of input?
  - 23 John Smith 42.0 "Hello world" \$2.50 " 19"

### When a token is not the type you ask for, it crashes.

```
System.out.print("What is your age? ");
int age = console.nextInt();
```

#### Output:

```
What is your age? <u>Timmy</u>
java.util.InputMismatchException
at java.util.Scanner.next(Unknown Source)
at java.util.Scanner.nextInt(Unknown Source)
...
```

### Scanner example 2

```
import java.util.*; // so that I can use Scanner
```

```
public class ScannerMultiply {
    public static void main(String[] args) {
        Scanner console = new Scanner(System.in);
        System.out.print("Please type two numbers: ");
        int num1 = console.nextInt();
        int num2 = console.nextInt();
        int product = num1 * num2;
        System.out.println("The product is " + product);
    }
}
```

#### Output (user input underlined):

Please type two numbers: <u>8 6</u> The product is 48

• The Scanner can read multiple values from one line.

# Scanners as parameters

• If many methods need to read input, declare a Scanner in main and pass it to the other methods as a parameter.

```
public static void main(String[] args) {
    Scanner console = new Scanner(System.in);
    int sum = readSum3(console);
    System.out.println("The sum is " + sum);
}
```

```
// Prompts for 3 numbers and returns their sum.
public static int readSum3 (Scanner console) {
    System.out.print("Type 3 numbers: ");
    int num1 = console.nextInt();
    int num2 = console.nextInt();
    int num3 = console.nextInt();
    return num1 + num2 + num3;
```

ł

# The if/else statement

reading: 4.1, 4.6

Copyright 2010 by Pearson Education

### The if statement

Executes a block of statements only if a test is true

```
if (test) {
    statement;
    statement;
}
```

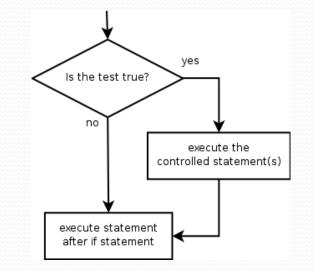

#### • Example:

}

```
double gpa = console.nextDouble();
```

#### if (gpa >= 2.0) {

```
System.out.println("Application accepted.");
```

### The if/else statement

Executes one block if a test is true, another if false

```
if (test) {
    statement(s);
} else {
    statement(s);
}
```

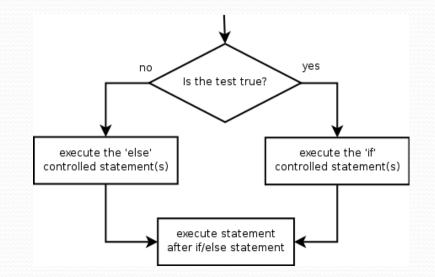

#### • Example:

```
double gpa = console.nextDouble();
```

if (gpa >= 2.0) {

System.out.println("Welcome to Mars University!");

} else {

System.out.println("Application denied.");

# Relational expressions

• if statements and for loops both use logical tests.

for (int i = 1; i <= 10; i++) { ...
if (i <= 10) { ...</pre>

• These are boolean expressions, seen in Ch. 5.

#### • Tests use *relational operators*:

| Operator                    | Meaning                  | Example    | Value |
|-----------------------------|--------------------------|------------|-------|
| ==                          | == equals                |            | true  |
| != does not equal           |                          | 3.2 != 2.5 | true  |
| <                           | less than                | 10 < 5     | false |
| >                           | greater than             | 10 > 5     | true  |
| <=                          | <= less than or equal to |            | false |
| >= greater than or equal to |                          | 5.0 >= 5.0 | true  |

# Misuse of if

### • What's wrong with the following code?

```
Scanner console = new Scanner(System.in);
System.out.print("What percentage did you earn? ");
int percent = console.nextInt();
if (percent >= 90) {
    System.out.println("You got an A!");
if (percent >= 80) {
    System.out.println("You got a B!");
if (percent \geq 70) {
    System.out.println("You got a C!");
if (percent \geq 60) {
    System.out.println("You got a D!");
if (percent < 60) {
    System.out.println("You got an F!");
```

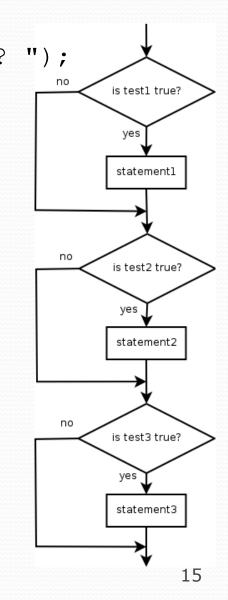

### Nested if/else

### Chooses between outcomes using many tests

```
if (test) {
    statement(s);
} else if (test) {
    statement(s);
} else {
    statement(s);
}
```

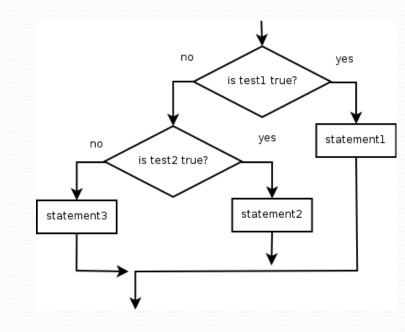

#### • Example:

```
if (x > 0) {
    System.out.println("Positive");
} else if (x < 0) {
    System.out.println("Negative");
} else {
    System.out.println("Zero");
}</pre>
```

## Nested if/else/if

- If it ends with else, exactly one path must be taken.
- If it ends with if, the code might not execute any path.

```
if (test) {
    statement(s);
} else if (test) {
    statement(s);
} else if (test) {
    statement(s);
}
```

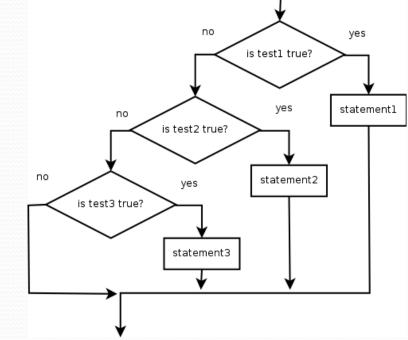

#### • Example:

```
if (place == 1) {
    System.out.println("Gold medal!");
} else if (place == 2) {
    System.out.println("Silver medal!");
} else if (place == 3) {
    System.out.println("Bronze medal.");
}
```

## Nested if structures

```
• 0 or 1 path (mutually exclusive)
• exactly 1 path (mutually exclusive)
  if (test) {
                                          if (test) {
                                              statement(s);
      statement(s);
  } else if (test) {
                                          } else if (test) {
      statement(s);
                                              statement(s);
                                          } else if (test) {
  } else {
      statement(s);
                                              statement(s);
  }
                                          }
```

• 0, 1, or many paths (independent tests; not exclusive)

```
if (test) {
    statement(s);
}
if (test) {
    statement(s);
}
if (test) {
    statement(s);
}
```

# Which nested if/else?

### • (1) if/if/if (2) nested if/else (3) nested if/else if

- Whether a user is lower, middle, or upper-class based on income.
  - (2) nested if / else if / else
- Whether you made the dean's list (GPA ≥ 3.8) or honor roll (3.5-3.8).
  - (3) nested if / else if
- Whether a number is divisible by 2, 3, and/or 5.
  - (1) sequential if / if / if
- Computing a grade of A, B, C, D, or F based on a percentage.
  - (2) nested if / else if / else if / else if / else

### Nested if/else question

Formula for body mass index (BMI):

| BMI =  | weight                    | × 703 |  |
|--------|---------------------------|-------|--|
| DWII = | $\frac{weight}{height^2}$ | × 705 |  |

| ): | BMI         | Weight<br>class |
|----|-------------|-----------------|
|    | below 18.5  | underweight     |
|    | 18.5 - 24.9 | normal          |
|    | 25.0 - 29.9 | overweight      |
|    | 30.0 and    | obese           |
| n  | ир          |                 |

### Write a program that produces outplup

This program reads data for two people and computes their body mass index (BMI).

Enter next person's information: height (in inches)? 70.0weight (in pounds)? 194.25Enter next person's information: height (in inches)? 62.5weight (in pounds)? 130.5Person 1 BMI = 27.868928571428572 overweight Person 2 BMI = 23.485824 normal Difference = 4.3831045714285715

### Nested if/else answer

// This program computes two people's body mass index (BMI) and
// compares them. The code uses Scanner for input, and parameters/returns.

```
import java.util.*; // so that I can use Scanner
public class BMI {
    public static void main(String[] args) {
        introduction();
        Scanner console = new Scanner(System.in);
        double bmi1 = person(console);
        double bmi2 = person(console);
        // report overall results
        report(1, bmi1);
        report(2, bmi2);
        System.out.println("Difference = " + Math.abs(bmi1 - bmi2));
    // prints a welcome message explaining the program
    public static void introduction() {
        System.out.println("This program reads data for two people and");
        System.out.println("computes their body mass index (BMI).");
        System.out.println();
```

# Nested if/else, cont'd.

```
// reads information for one person, computes their BMI, and returns it
public static double person(Scanner console) {
    System.out.println("Enter next person's information:");
    System.out.print("height (in inches)? ");
    double height = console.nextDouble();
    System.out.print("weight (in pounds)? ");
    double weight = console.nextDouble();
    System.out.println();
    double bodyMass = bmi(height, weight);
    return bodyMass;
// Computes/returns a person's BMI based on their height and weight.
public static double bmi(double height, double weight) {
    return (weight * 703 / height / height);
// Outputs information about a person's BMI and weight status.
public static void report(int number, double bmi) {
    System.out.println("Person " + number + " BMI = " + bmi);
    if (bmi < 18.5) {
        System.out.println("underweight");
    } else if (bmi < 25) {</pre>
        System.out.println("normal");
    } else if (bmi < 30) {</pre>
        System.out.println("overweight");
    } else {
        System.out.println("obese");
    ł
```